### Comparaison de Nombres (A)

Utilisez les symboles  $\langle , \rangle$ , et = pour comparer les nombres ci-dessous.

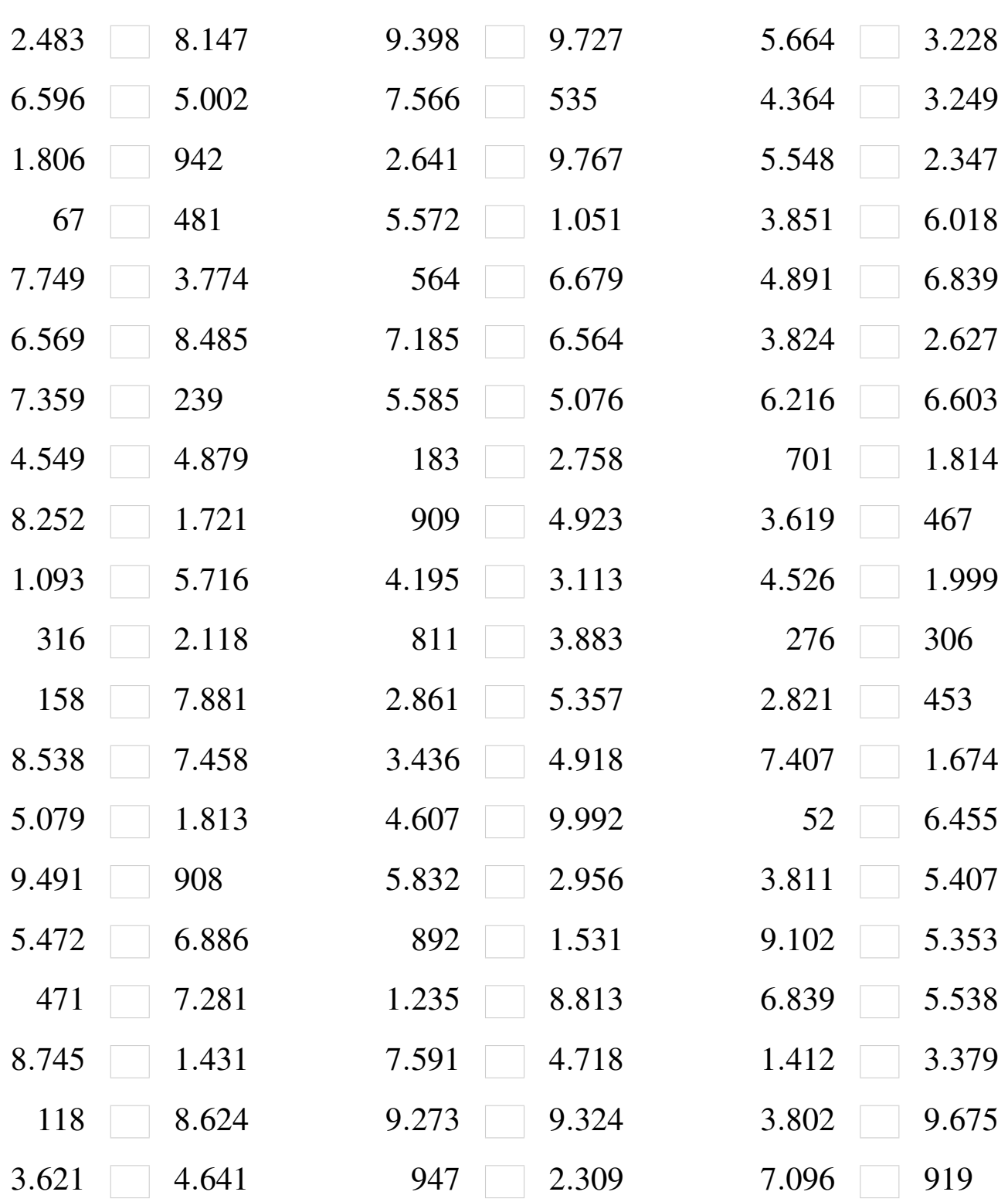

# Comparaison de Nombres (A) Solutions

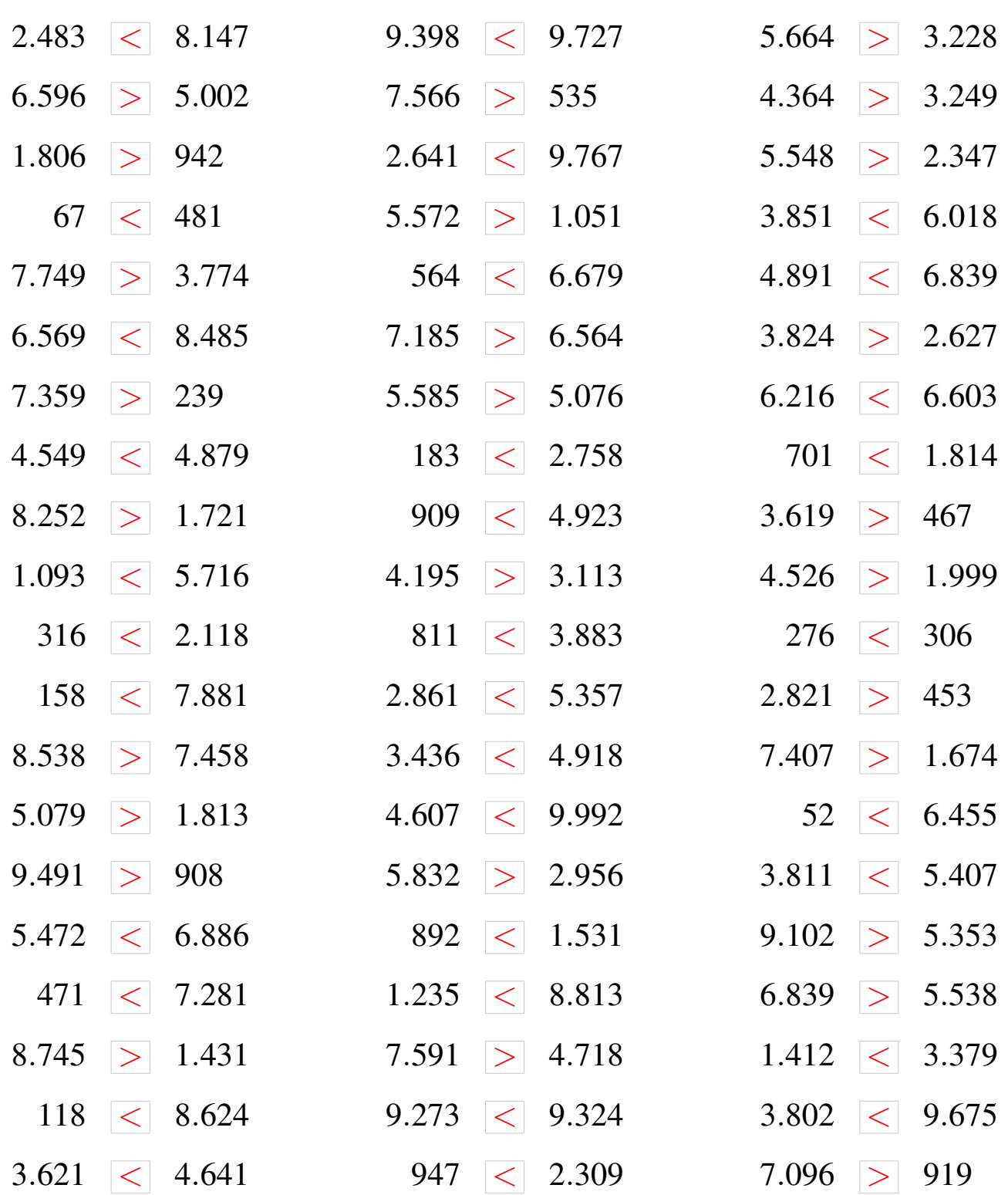

### Comparaison de Nombres (B)

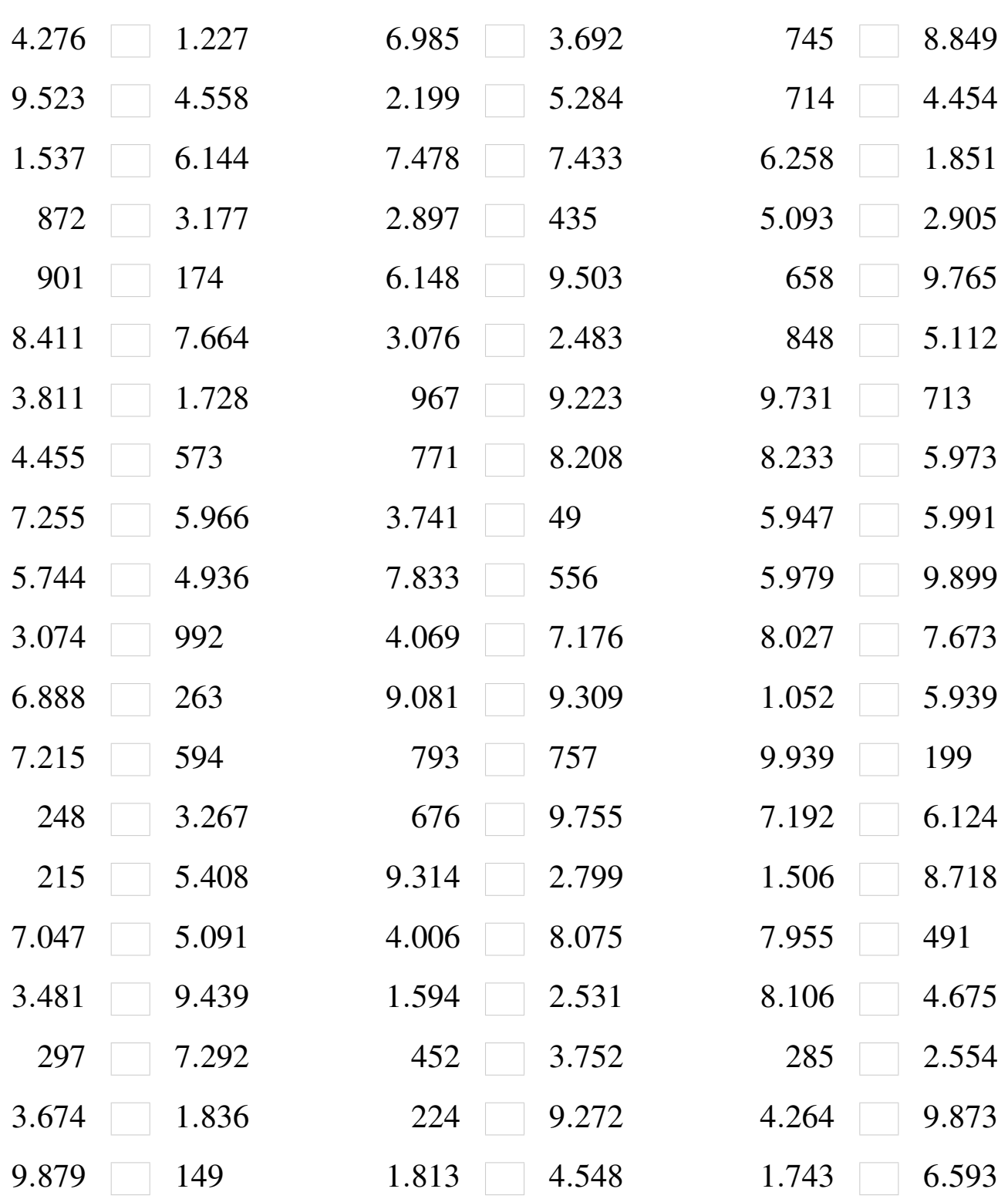

# Comparaison de Nombres (B) Solutions

Utilisez les symboles  $\langle , \rangle$ , et = pour comparer les nombres ci-dessous.

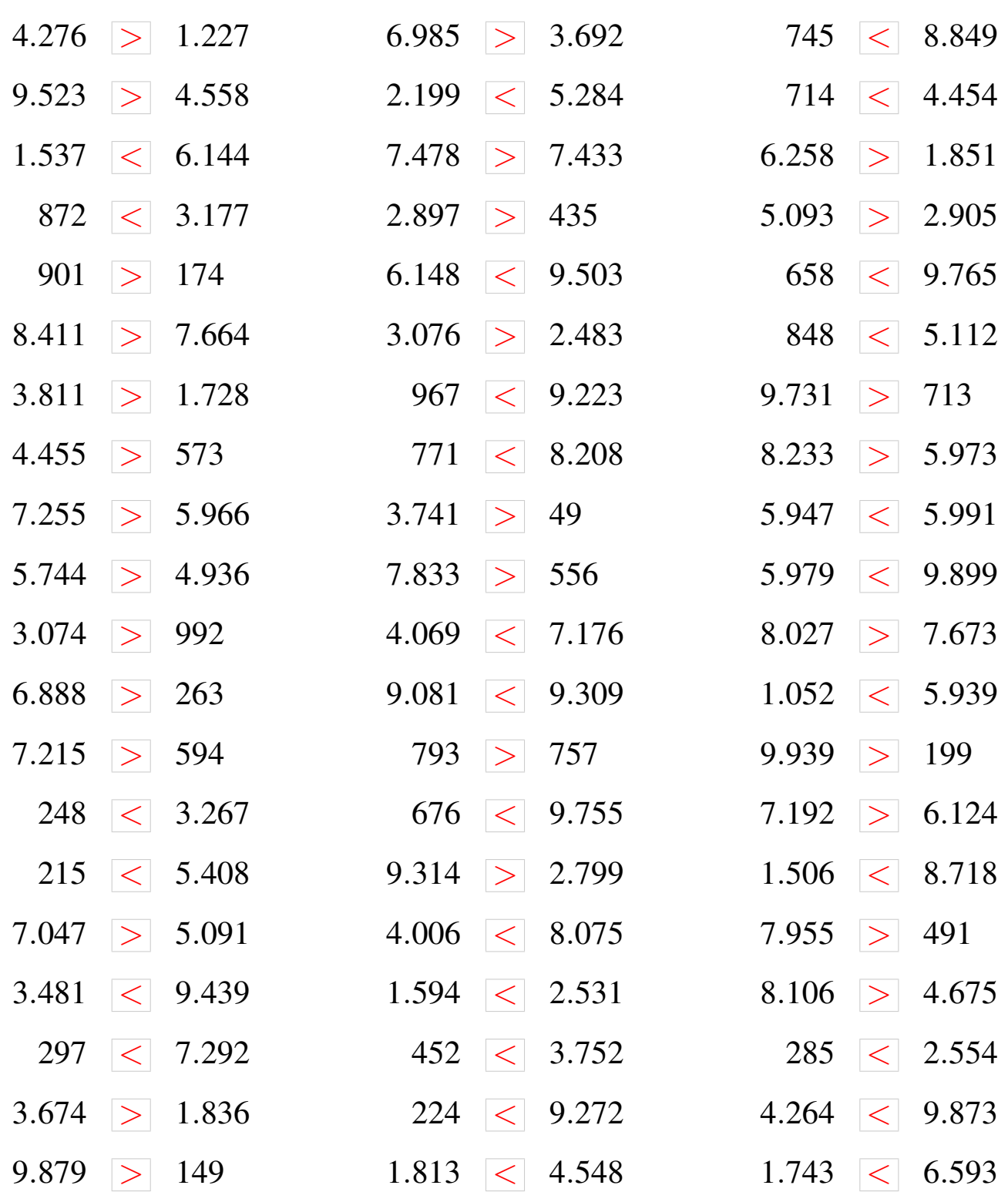

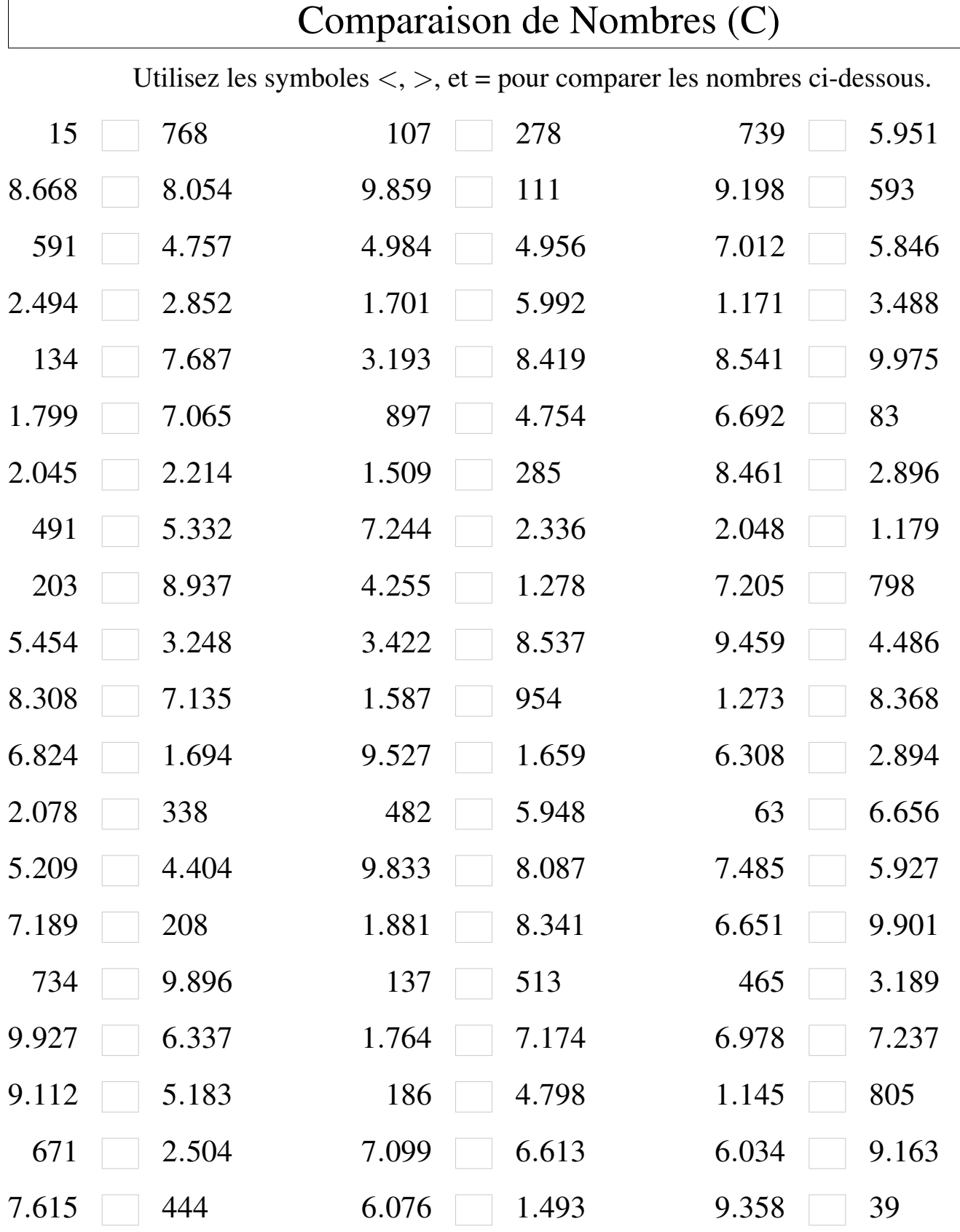

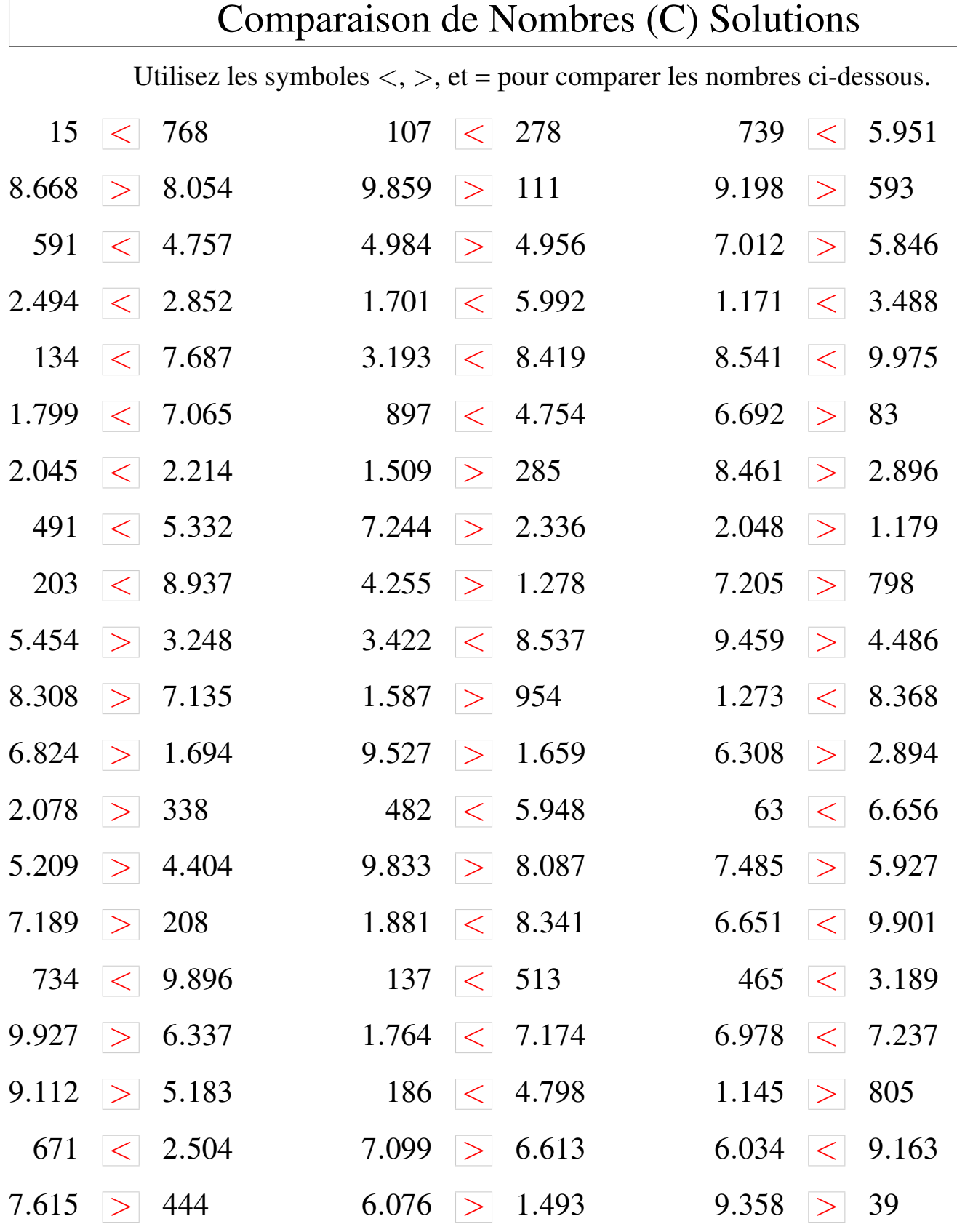

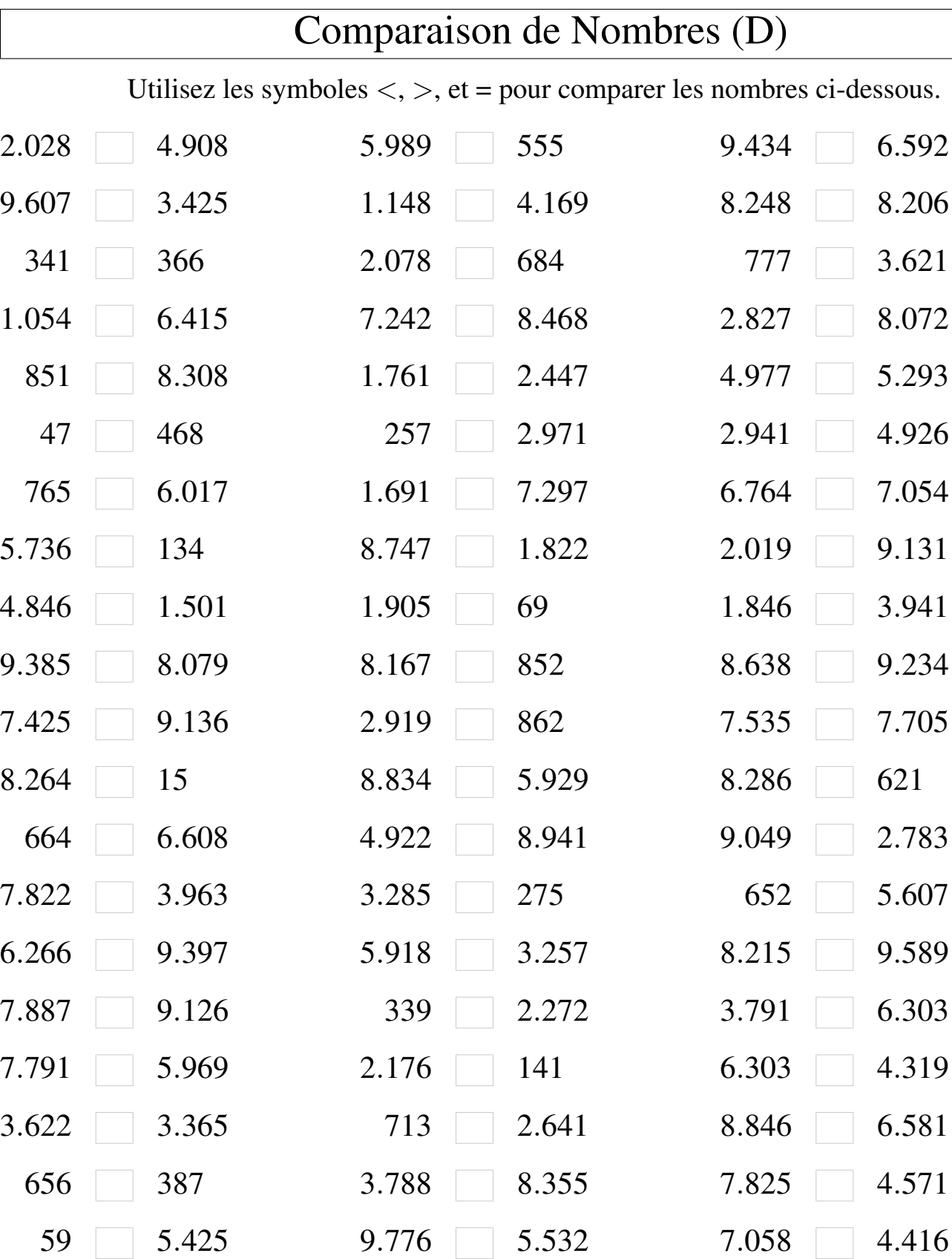

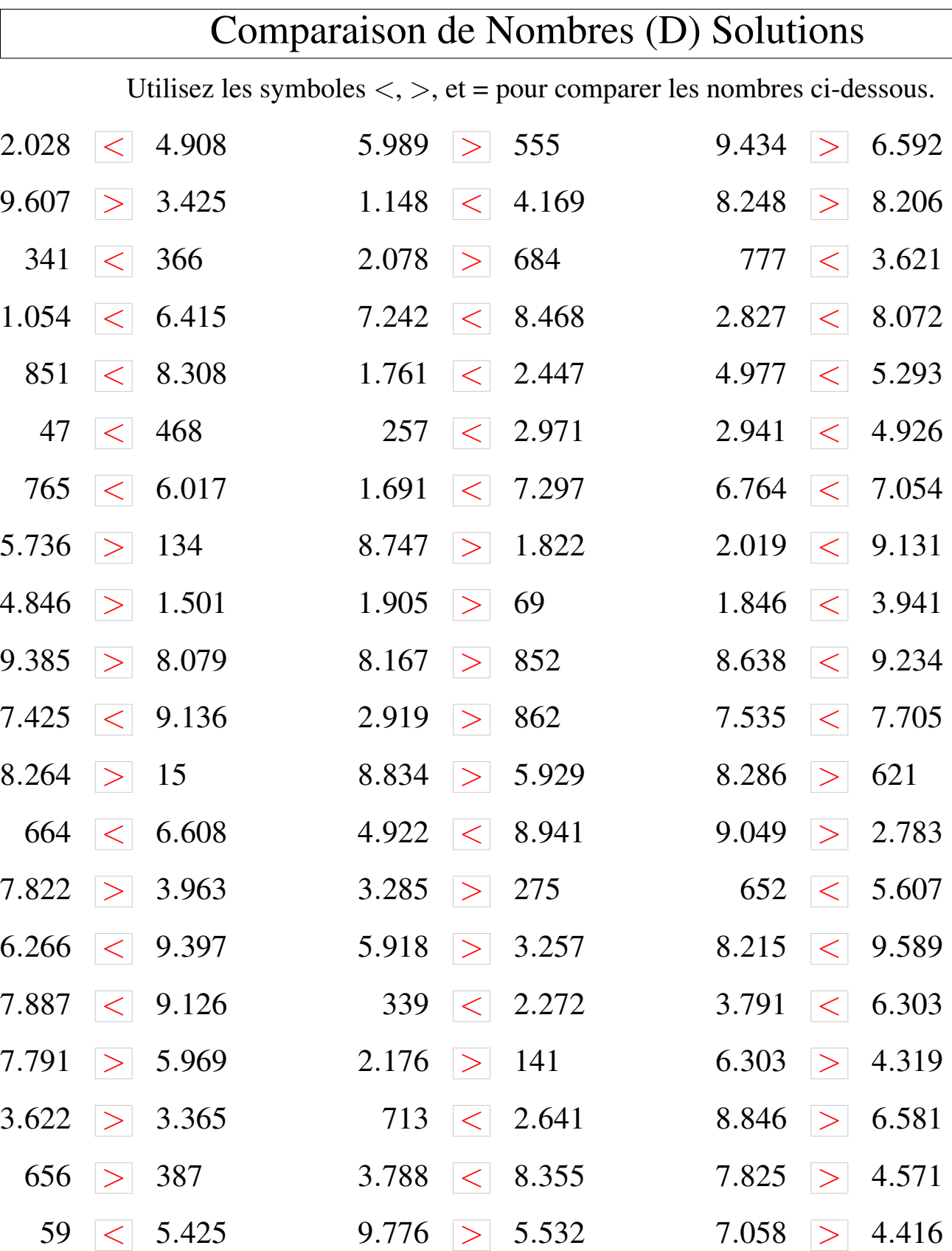

### Comparaison de Nombres (E)

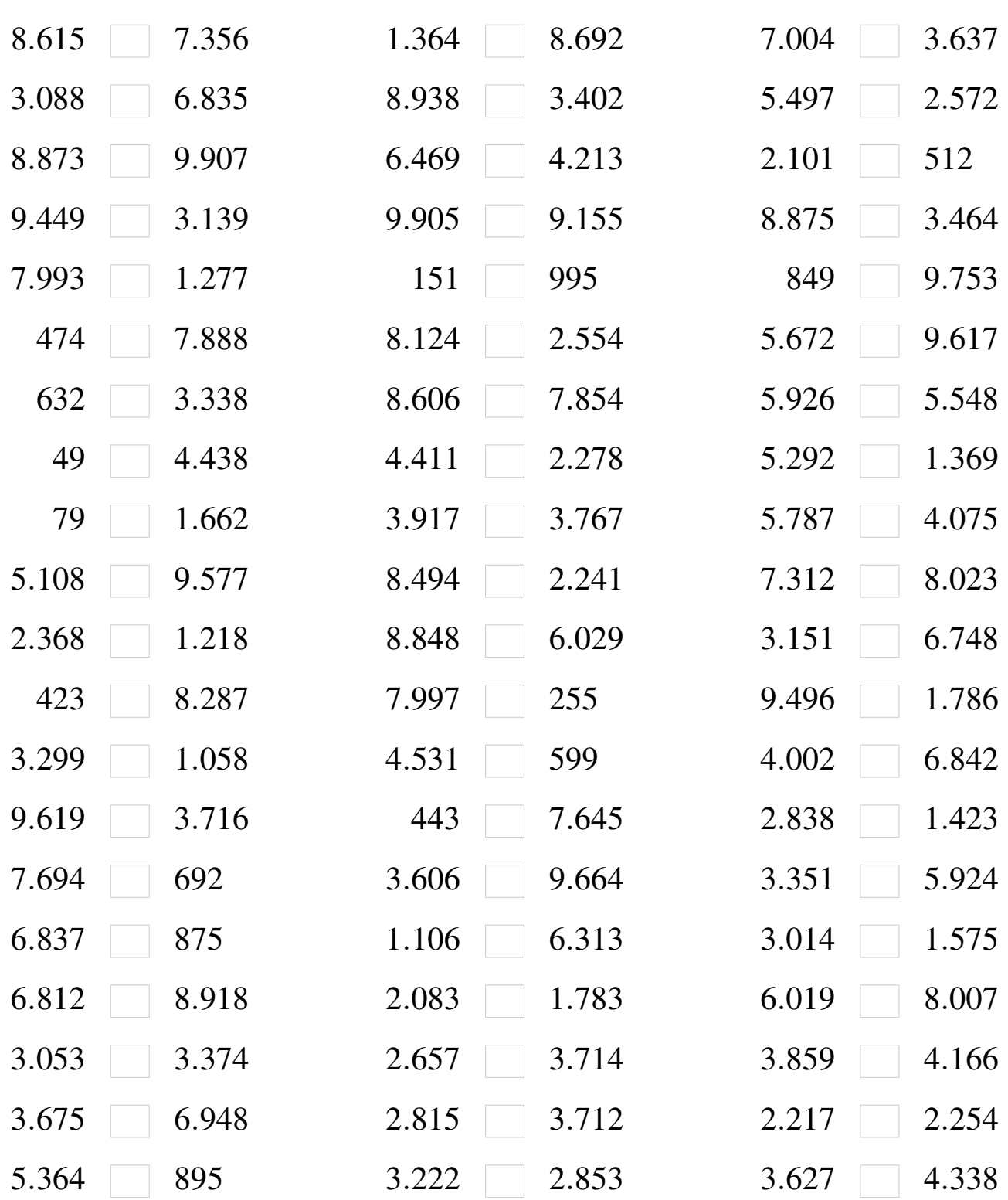

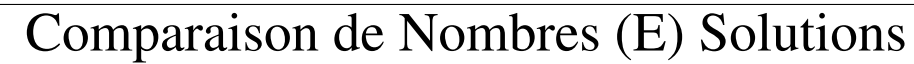

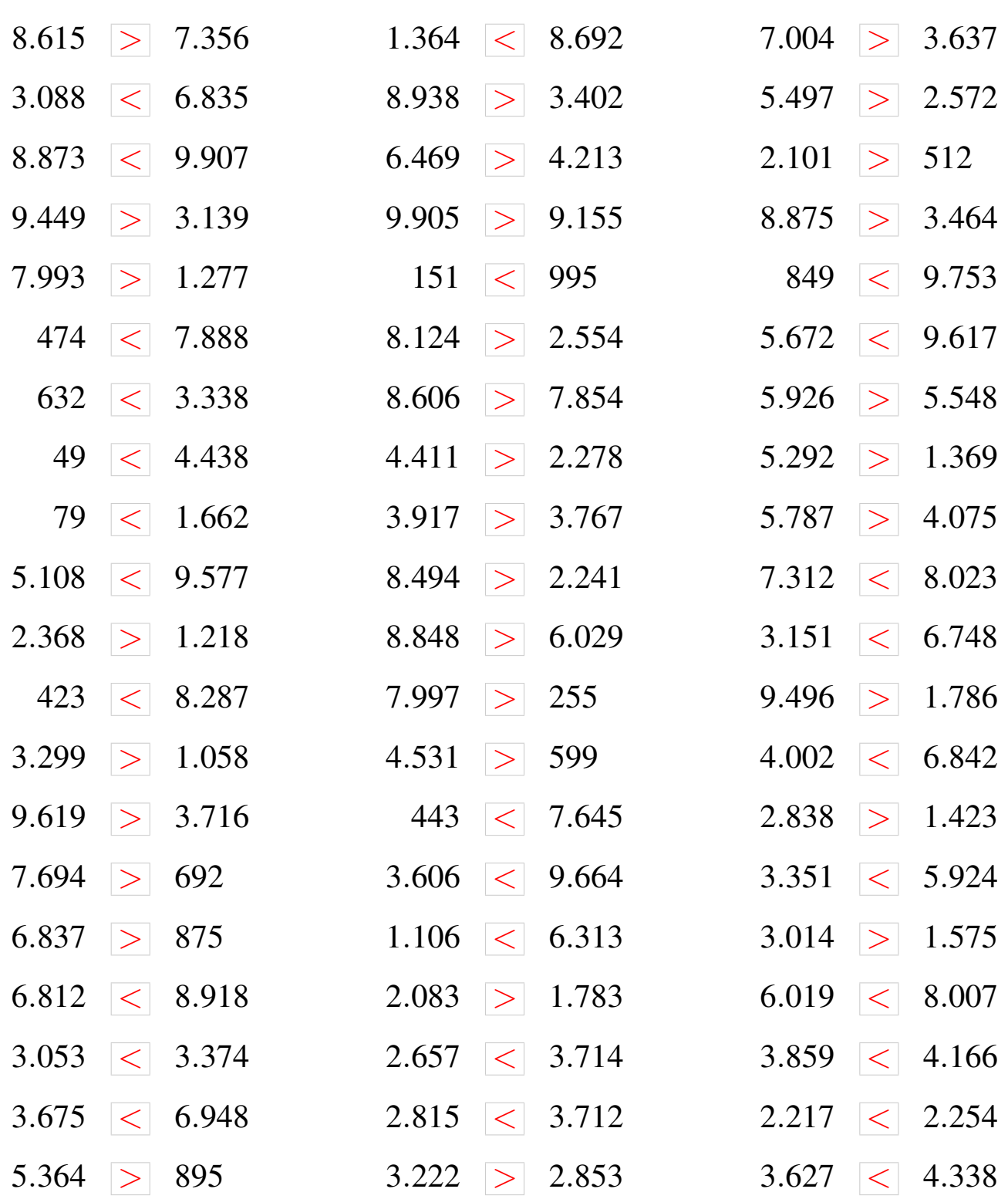

### Comparaison de Nombres (F)

Utilisez les symboles  $\langle , \rangle$ , et = pour comparer les nombres ci-dessous.

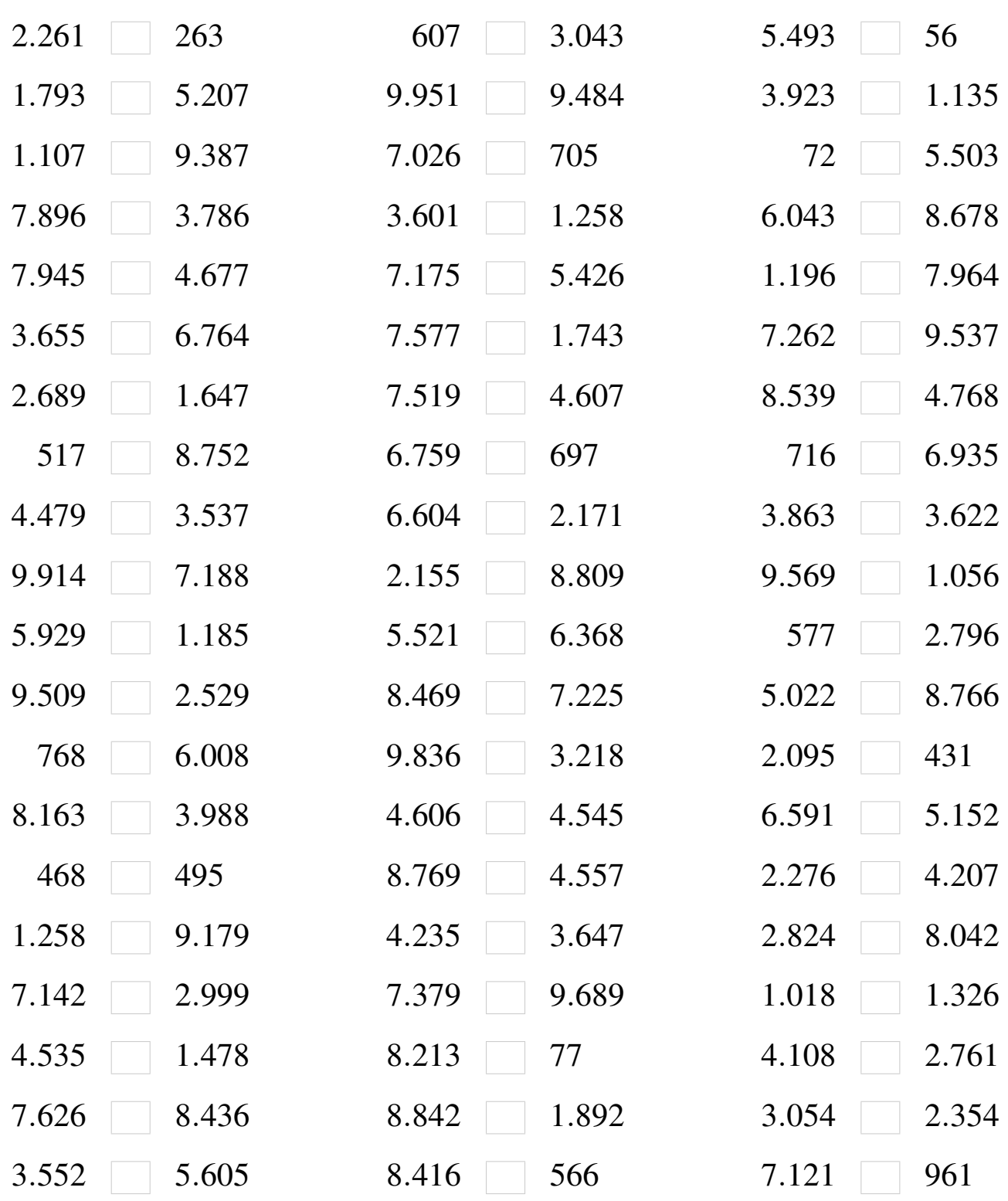

#### Comparaison de Nombres (F) Solutions

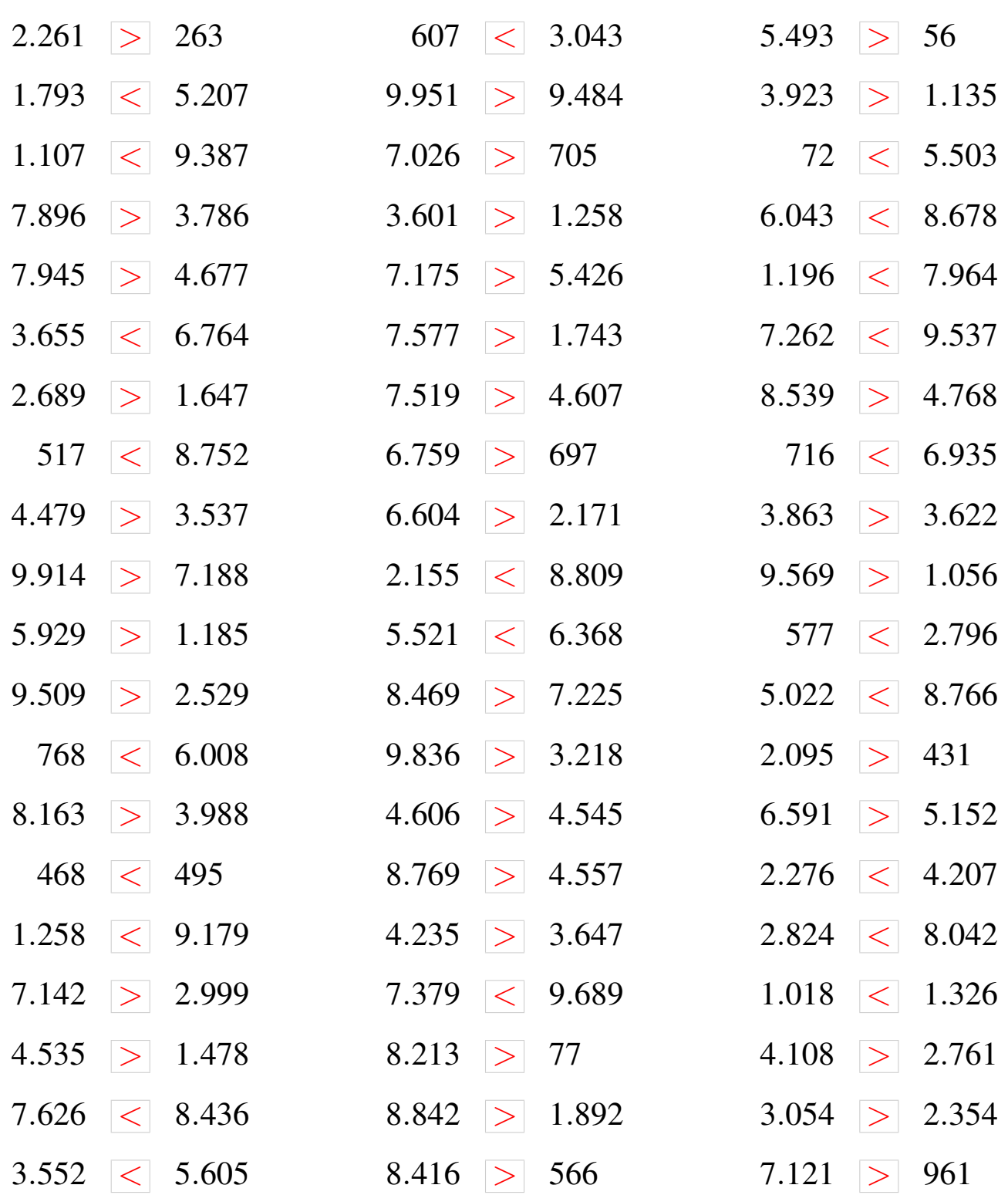

### Comparaison de Nombres (G)

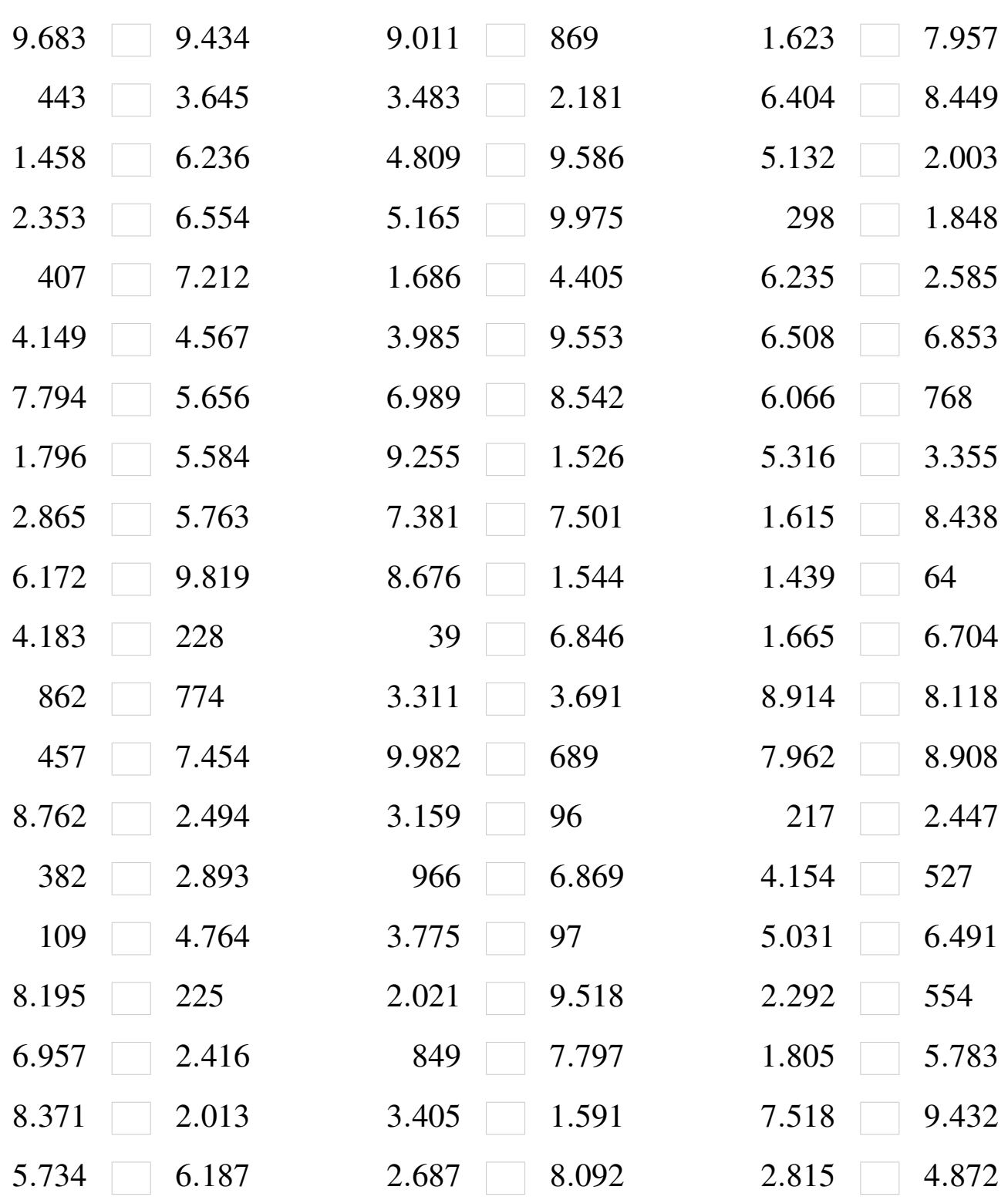

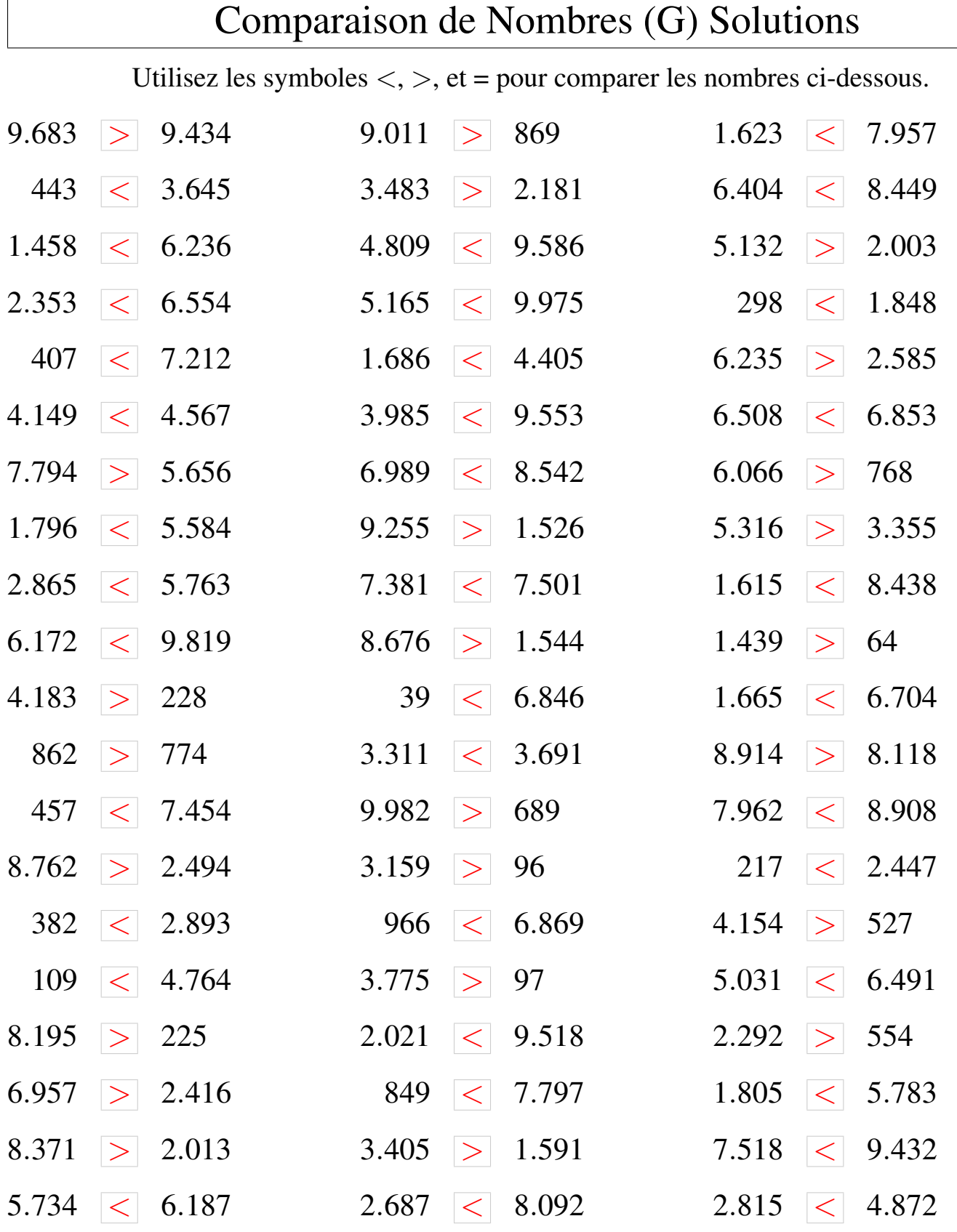

### Comparaison de Nombres (H)

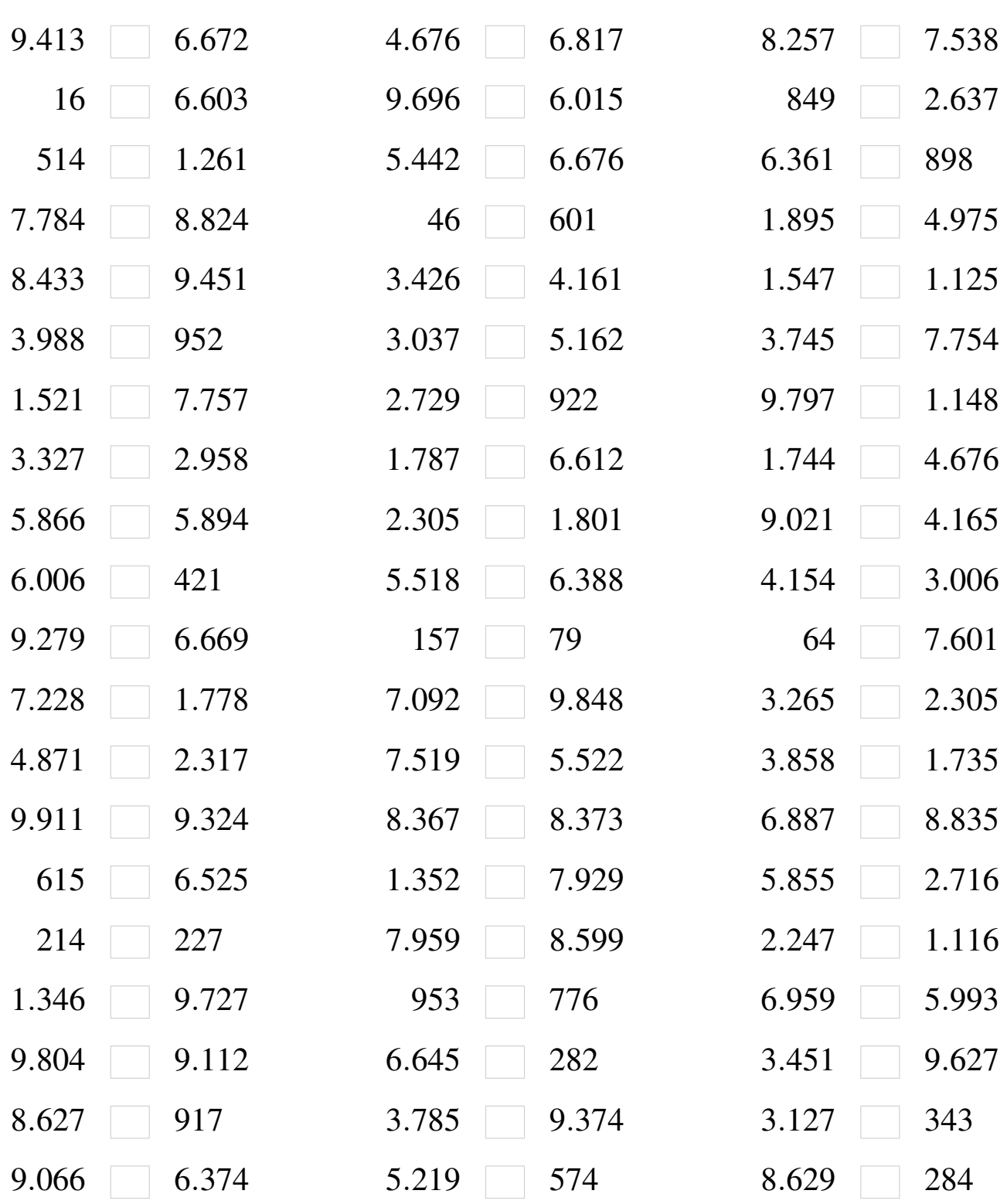

# Comparaison de Nombres (H) Solutions

Utilisez les symboles  $\langle , \rangle$ , et = pour comparer les nombres ci-dessous.

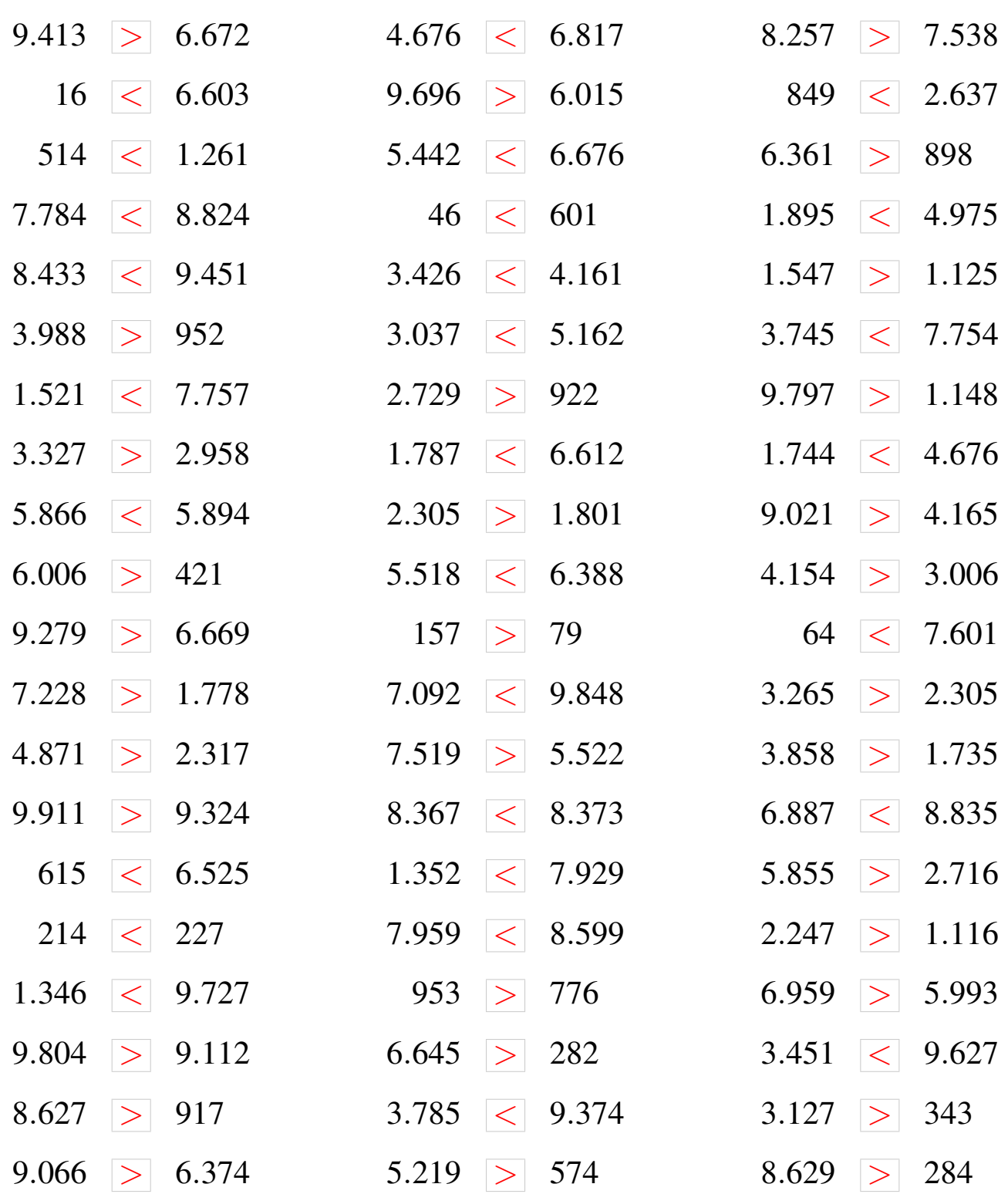

### Comparaison de Nombres (I)

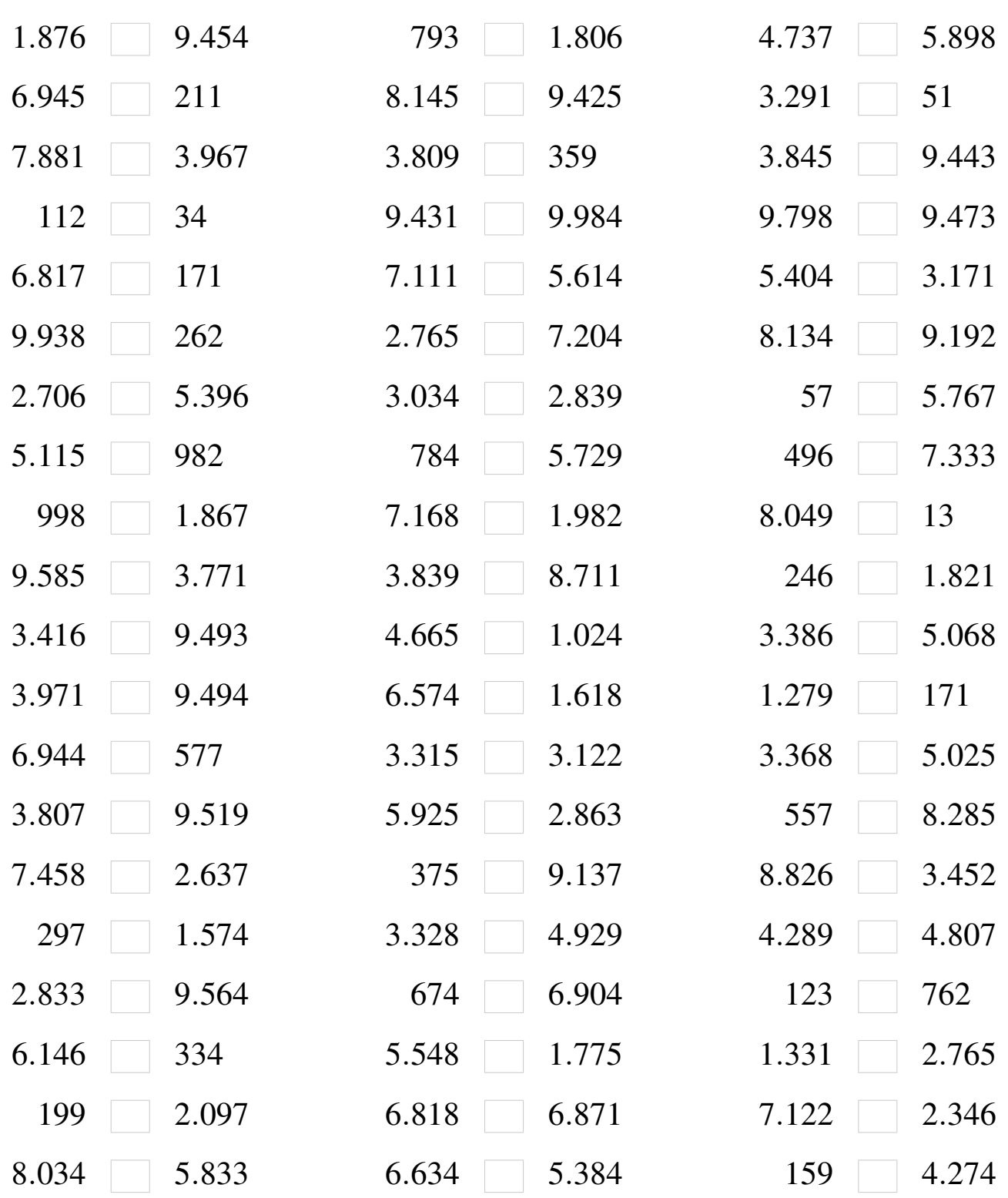

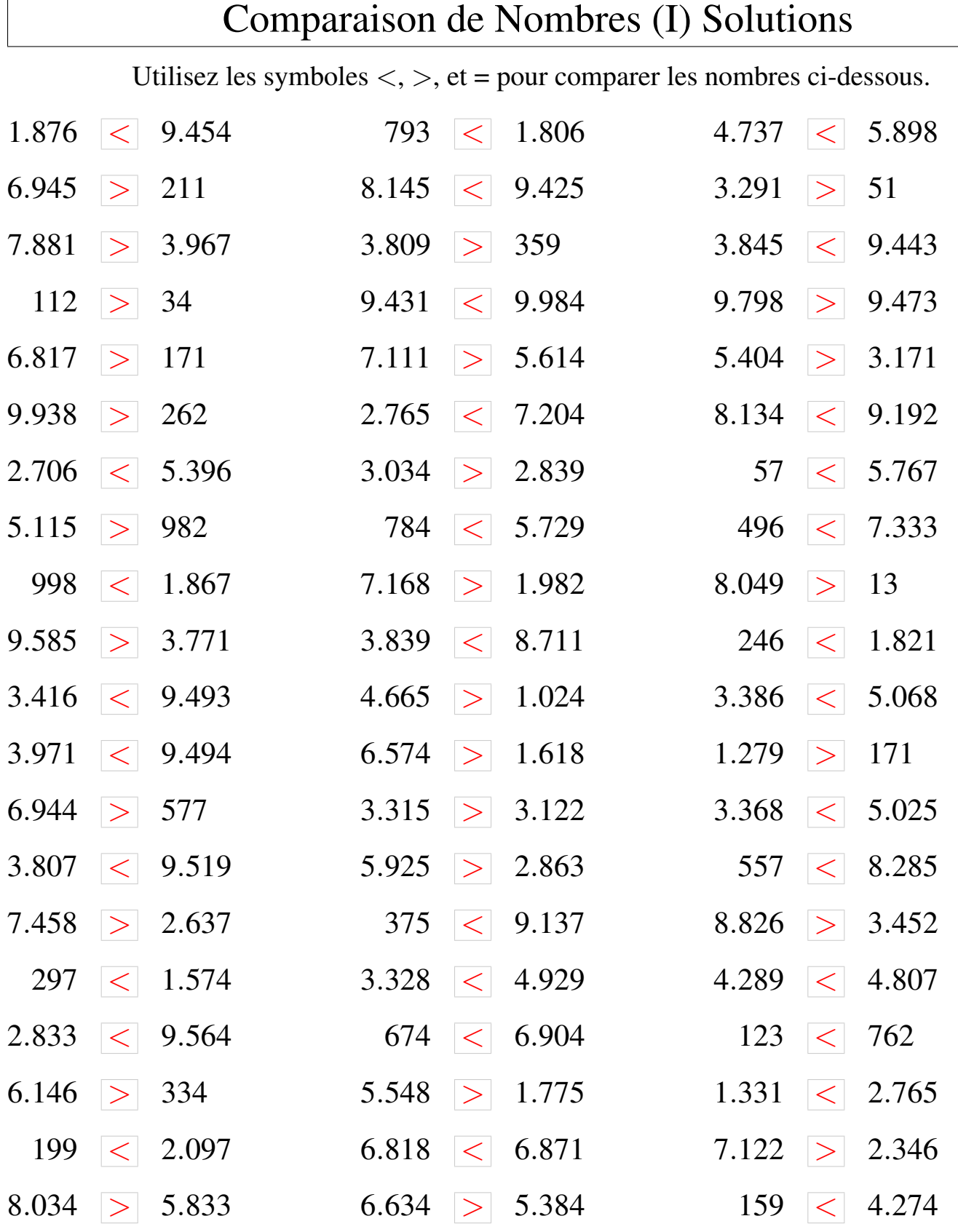

### Comparaison de Nombres (J)

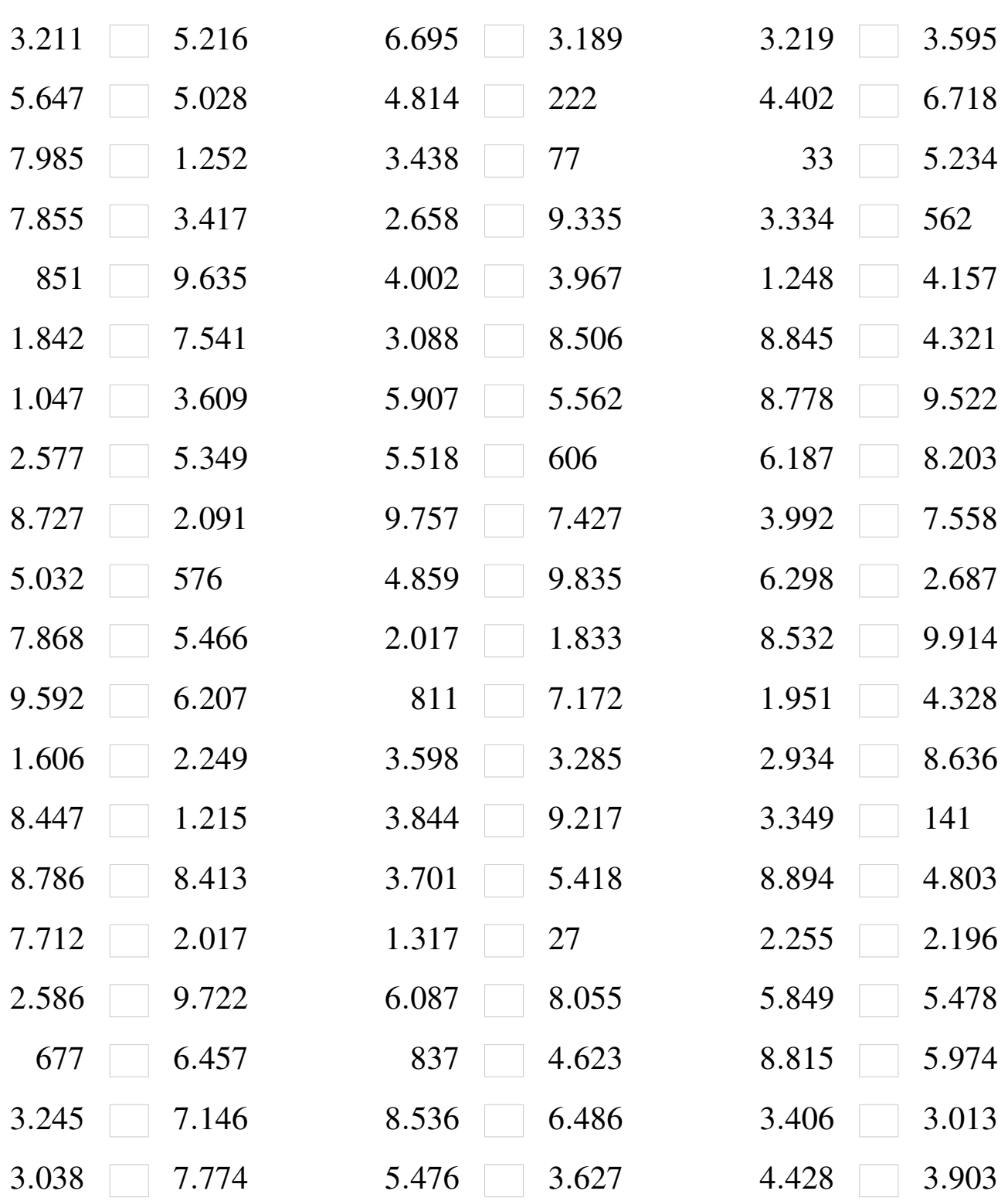

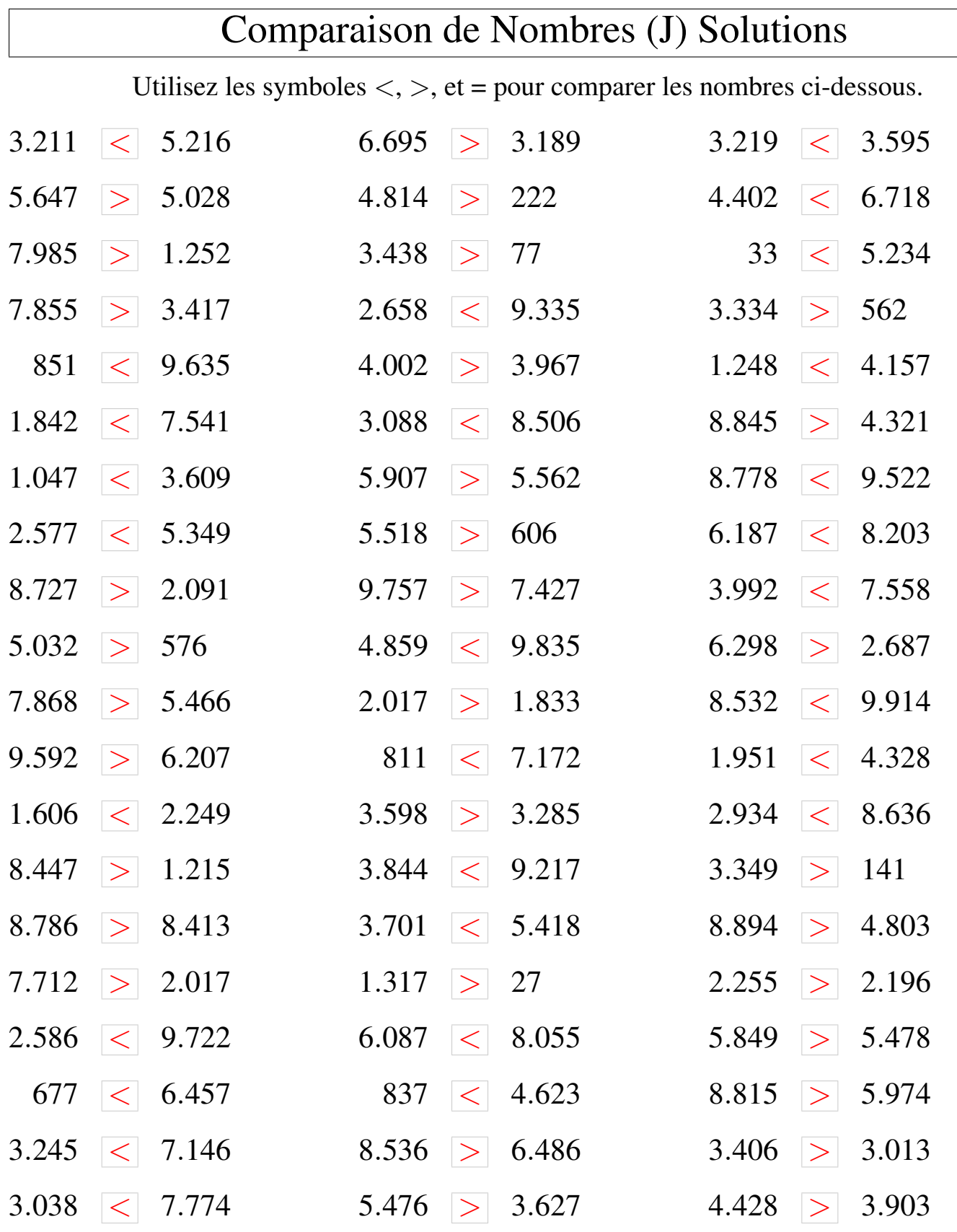